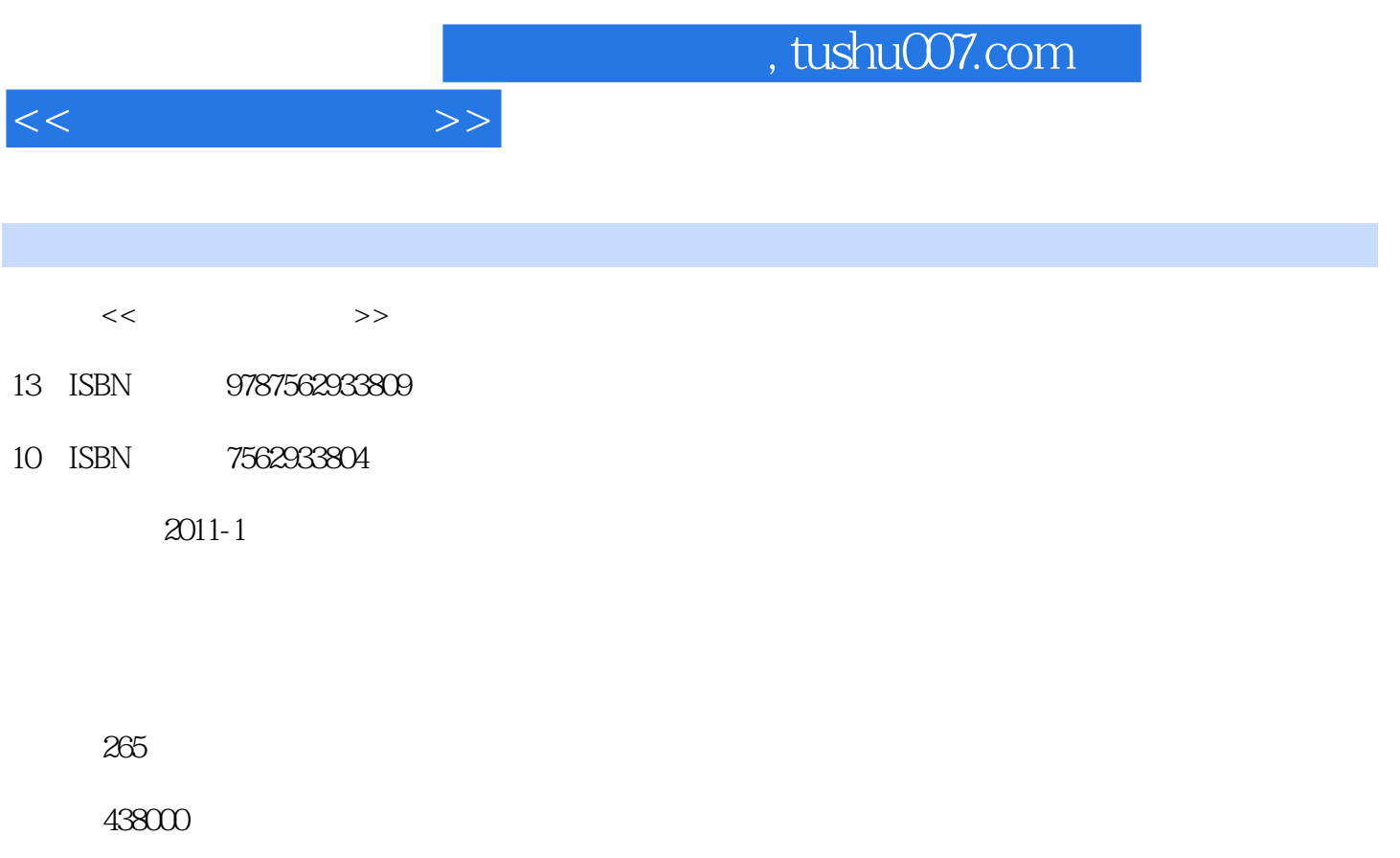

extended by PDF and the PDF

更多资源请访问:http://www.tushu007.com

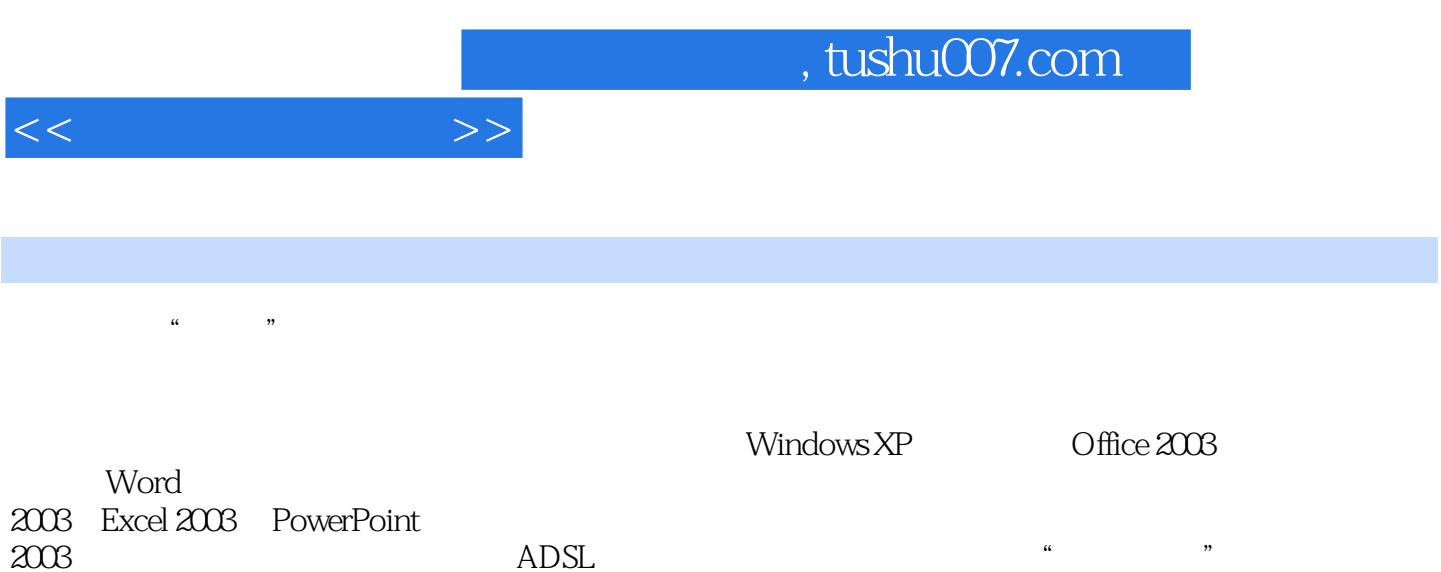

 $\begin{array}{ccc} \text{ADSL} & & \cdots & \cdots & \cdots \end{array}$ 

*Page 2*

 $<<$  the set of  $>>$ 

 $1$  $1$  $\frac{1}{1}$  $\sim$  2 子任务3 计算机的特点及分类 子任务4 计算机的应用  $\overline{2}$  $\sim$  1 子任务2 数制转换 子任务3 二进制数在计算机內的表示 子任务4 字符编码 任务3 计算机系统的组成  $\mathbf{1}$  , the state  $\mathbf{1}$  $\sim$  2  $\sim$  2  $\sim$  子任务3 计算机的工作原理 4 PC 习题1 2 Windows XP 1 Windows XP 1 Windows XP 2 Windows XP 3 Windows XP 子任务4 对话框中常用的组成元素 5 Windows XP 2 Windows XP  $\frac{1}{\sqrt{2\pi}}$  $\sim$  2 子任务3 选定文件或文件夹 子任务4 打开文件或文件夹  $5$  $6$  $7$  子任务8 自定义文件夹 子任务9 复制文件或文件夹 子任务10 移动文件或文件夹  $11$  子任务12 发送文件或文件夹 子任务13 搜索文件或文件夹 3 Windows XP 1 Windows XP  $\rm _2$  $\sim$  2 子任务3 创建和使用快捷方式  $4$  / 5 MS-DoS

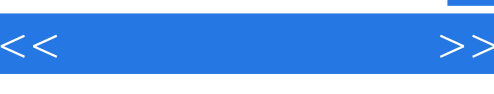

4 Windows XP  $\sim$  1  $\sim$  2 子任务3 系统日期和时间的设置  $4$  子任务5 输入法的设置 子任务6 打印机的安装与设置  $7$  任务5 磁盘管理  $\sim$  1  $\sim$  2 子任务3 清理磁盘 子任务4 整理磁盘碎片 习题2 3 Word 2003  $1$   $\frac{a}{x}$  $\sim$  1 2 Word 2003 3 Word 2003 4 Word 2003  $5$  任务2 美化"武汉城市简介"  $\sim$  1 2 Word 任务3 制作学生成绩单  $\sim$  1 2 Word 子任务3 表格的计算 子任务4 文档与表格的相互转换 任务4 索引及目录  $5<sup>5</sup>$  $\frac{1}{1}$  $\sim$  2 习题3 4 Exce1 2003  $1$  $\sim$  1 2 Exce1 2003 3 Exce1 2003 4 Exce1 2003 5 Exce1 2003  $6$  $\sim$  2  $\sim$  1  $\sim$   $\sim$   $\sim$ 2 Exce1 2003

 $<<$ 

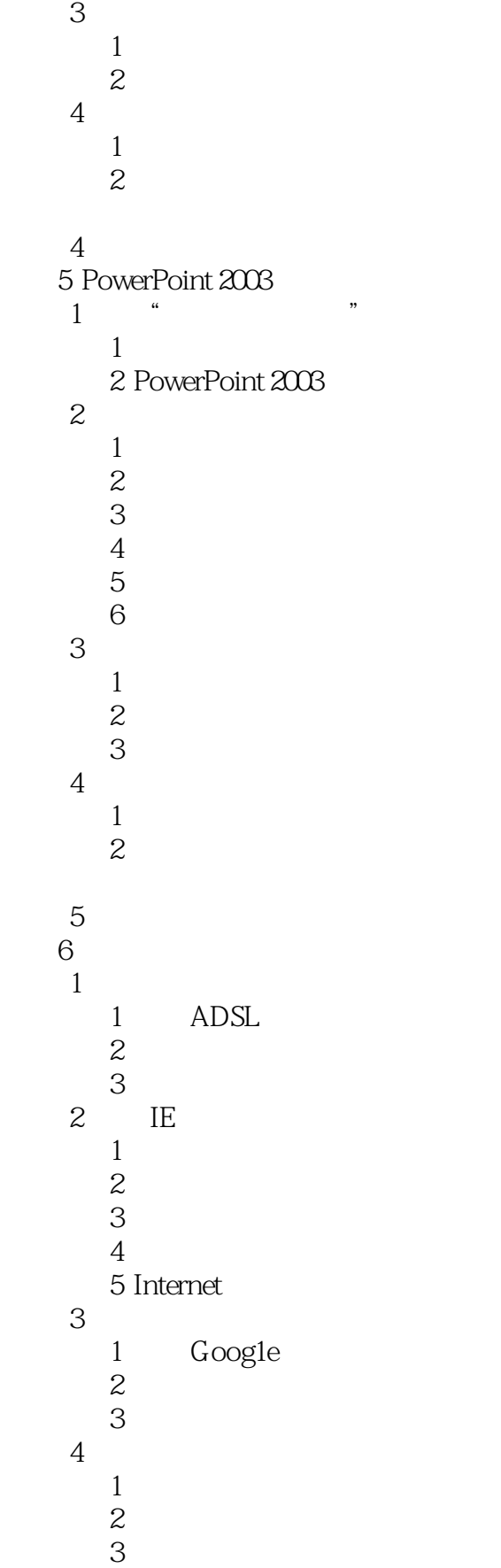

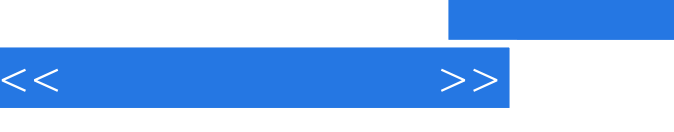

 子任务4 电子邮件的相关概念 习题6

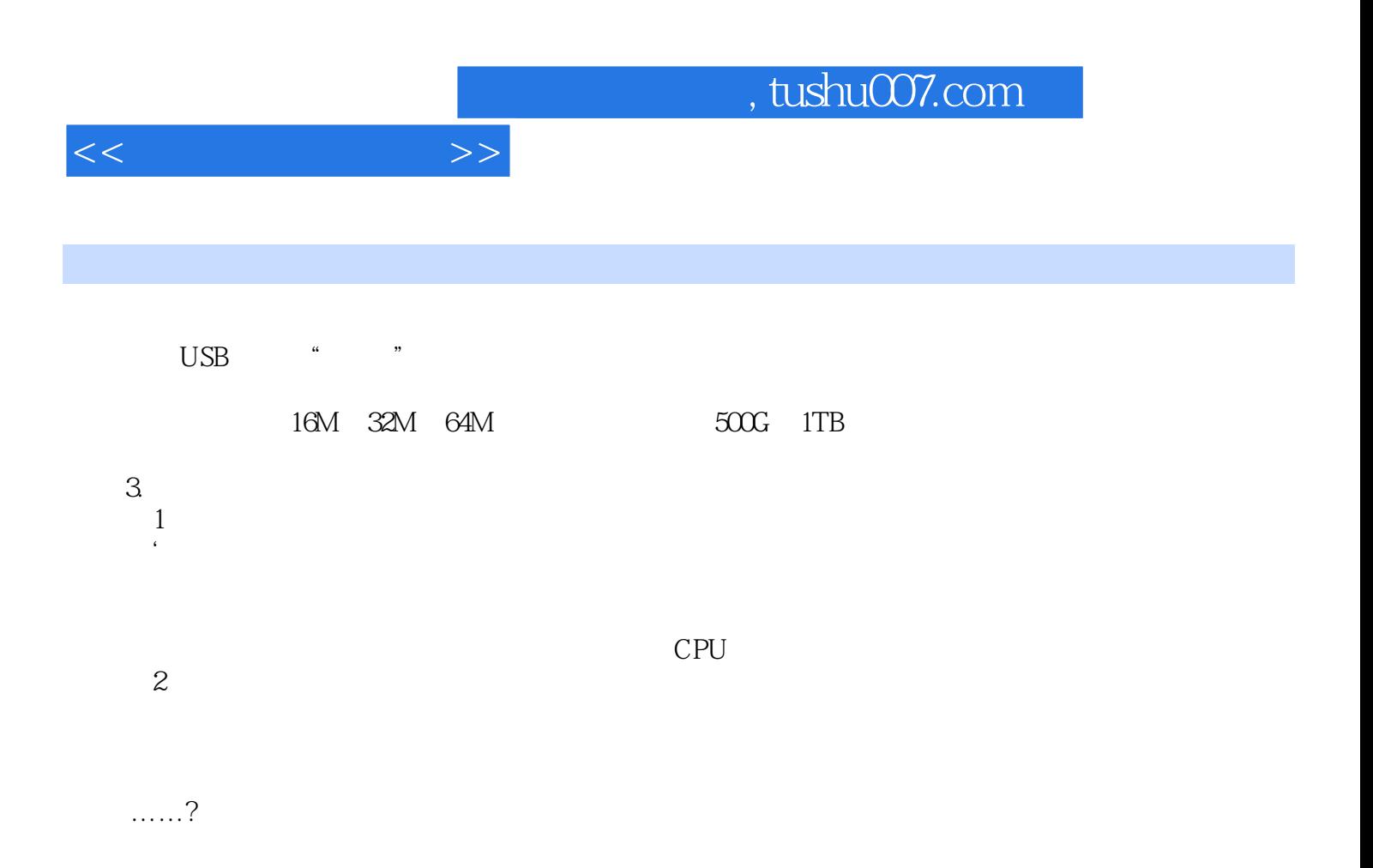

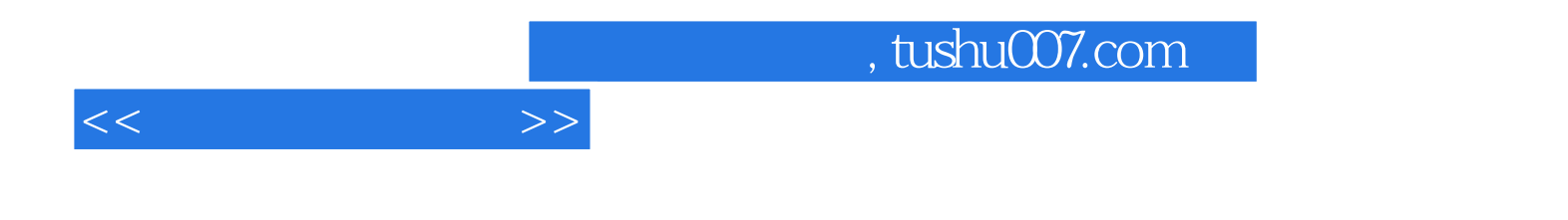

本站所提供下载的PDF图书仅提供预览和简介,请支持正版图书。

更多资源请访问:http://www.tushu007.com